# Accelerated Machine Learning Using TensorFlow and SYCL on OpenCL Devices

Mehdi Goli

Codeplay Software Ltd

June 22, 2017

C codeplay'

codeplay.com 1

# **Motivation**

Machine learning has been widely used in different areas

- $\triangleright$  image recognition, self-driving vehicles, etc.
- $\blacktriangleright$  Existing frameworks
	- $\blacktriangleright$  TensorFlow, Caffe, TinyDNN, Theano, etc.
- $\blacktriangleright$  Challenges
	- $\blacktriangleright$  Lack of OpenCL support
		- $\triangleright$  Do not support multiple architectures (exception Caffe)
		- $\triangleright$  Do not support performance portability
	- $\blacktriangleright$  Embedded systems issues
		- $\blacktriangleright$  Huge computational and communication demands
		- $\blacktriangleright$  The stringent size, power and memory resource constraints
		- $\blacktriangleright$  High efficiency and accuracy

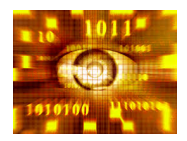

#### codeplay.com 2

# **TensorFlow**

- $\blacktriangleright$  Front-end: graph-based model
	- $\blacktriangleright$  Tensor (input/output data)
	- $\triangleright$  Operations (unit of computation)
- $\blacktriangleright$  Back-ends
	- Eigen (main):  $C++$ template-based linear algebra library
		- $\blacktriangleright$  Front-end: expression tree-based model
		- Backend: CUDA, CPU
	- $\triangleright$  CuDNN : NVIDIA neural network library
	- $\blacktriangleright$  Embedded built-in operations

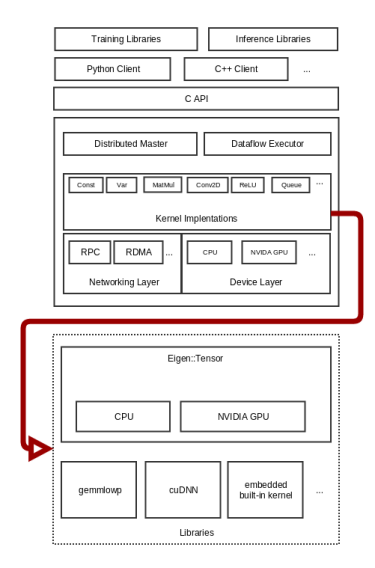

# The Aim

Adding an OpenCL 1.2 backend to the existing TensorFlow framework.

- $\triangleright$  The added backend must be a non-intrusive approach
	- $\triangleright$  Should not change the front-end interface
	- $\triangleright$  Should be able to use the existing backend code as much as possible

# Proposed Approach

- ▶ Adding SYCL backend for Eigen framework main backend of TensorFlow)
- $\blacktriangleright$  Registering kernel implementation in TensorFlow for SYCL backend
- $\blacktriangleright$  Registering OpenCL-enabled Devices as TensorFlowsupporting Devices

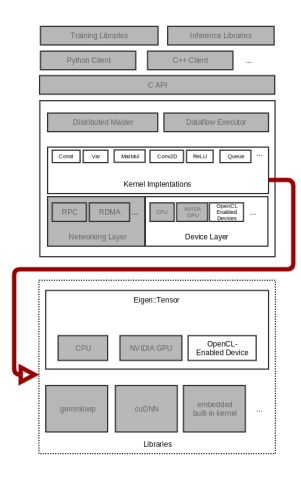

# SYCL Programming Model

- $\triangleright$  A royalty-free, open standard from the Khronos Group
- $\triangleright$  ComputeCpp implementation used here
- $\triangleright$  Cross-platform performance portability
- $\blacktriangleright$  Completely standard  $C++$
- $\triangleright$  Single-source programming style

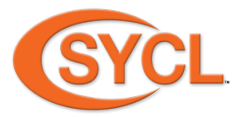

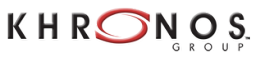

**VG SOFTWARE TO SILICON** 

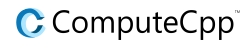

#### SYCL Simple Example

```
#include <array>
#include <CL/sycl.hpp>
using namespace cl::sycl;
template <typename T> class SimpleVadd;
template<typename T, unsigned long ORDER>
void simple_vadd(std::array<T, ORDER> &VA, std::array<T, ORDER> &VB,
                 std::array<T, ORDER> &VC) {
 // Queue creation
 queue q;
 // buffer creation
 buffer<T, 1> bA{VA.data(), range<1>{ORDER}};
 buffer<T, 1> bB{VB.data(), range<1>{ORDER}};
 buffer<T, 1> bC{VC.data(), range<1>{ORDER}};
 // queue submit scope
 q.submit([&](handler &cgh) {
    // convert host buffers to device accessors
    auto pA = bA.template get access<access::mode::read>(cgh);
    auto pB = bB.template get_access<access::mode::read>(cgh);
    auto pC = bC.template get access<access::mode::write>(cgh);
   // kernel scope
    cgh.parallel_for<class SimpleVadd<T> >(
        range<1>(ORDER), [=](id<1> it) {
          pC[i t] = pA[i t] + pB[i t];});
 });
}
int main() {
 std::array<int, 4> A = {1,2,3,4}, B = {1.2.3.4}. C:
 simple_vadd(A, B, C);
 return 0;
}
```
#### C codeplay'

# Why SYCL

Eigen's kernels follow a heavily  $C++$ -template-based expression tree model

- $\triangleright$  SYCL has the ability to dispatch device kernels from C $++$ applications, similar to CUDA, etc.
	- $\triangleright$  OpenCL 1.2 does not support C++
	- $\triangleright$  OpenCL 2.1 does support C++ templates inside the kernel
		- $\blacktriangleright$  The kernel itself cannot be templated, therefore we still need different kernel registration per type
		- $\triangleright$  Expression tree-based kernel fusion is challenging without embedding a custom compiler

SYCL enables  $C_{++}$  code to run on OpenCL 1.2 which is widely supported on low-power platforms.

Eigen uses the single-source programming model for both CUDA and CPU.

- $\triangleright$  SYCL supports single-source programming style
	- $\triangleright$  No need to implement separate kernel code for each operation
	- $\triangleright$  Use the same existing template code for both host and device
	- $\triangleright$  OpenCL needs to re-implement the backend and maintaining it would be hard

### **Challenges**

- $\blacktriangleright$  Eigen data storage
	- $\triangleright$  Standard pointer type for both CUDA and CPU
	- $\triangleright$  CUDA supports standard pointer
		- $\triangleright$  C-style pointer with no annotation will be created on the host side
		- $\triangleright$  The same pointer will be used on the device kernel
	- $\triangleright$  C-style allocation/deallocation of memory
	- $\triangleright$  OpenCL1.2 does not support standard pointer type to be created on the host as a device memory and to be used on the device kernel

# Proposed Solution

- Introducing a *pointer mapper* structure to mimic standard pointer construction
- $\triangleright$  Using the template-based pointer class for leaf node in order to parametrize the expression type construction
	- $\triangleright$  Constructing the host expression using the pointer mapper structure
	- $\triangleright$  Preserving the Eigen expression interface
- $\triangleright$  Reconstructing the Eigen expression at compile time for the device kernel
	- $\triangleright$  Converting the pointer mapper structure of the leaf node to the actual device pointer at compile-time

# Pointer Mapper

- $\triangleright$  Front-end: return a virtual pointer when memory allocation is called
	- $\triangleright$  Provide the same expression construction interface as CUDA and CPU
- $\blacktriangleright$  Backend: a map structure
	- $\triangleright$  Create a one-to-one correspondence between the virtual pointer and the actual SYCL buffer on the device scope.

# Pointer Mapper

- $\triangleright$  On memory allocation:
	- $\blacktriangleright$  < KEY, VAL >
	- $\triangleright$  KEY : virtual pointer
	- ▶ VAL : SYCL buffer
	- $\blacktriangleright$  Return the virtual pointer
- $\triangleright$  On memory manipulation
	- $\triangleright$  Retrieve the buffer from the pointer
	- $\blacktriangleright$  Apply the operation on the buffer
	- $\triangleright$  Arithmetic operations have been deduced from the virtual pointers and added to the buffers.
- $\triangleright$  On Memory deallocation:
	- $\blacktriangleright$  Retrieve the buffer from the pointer
	- Delete the buffer
	- $\triangleright$  Remove the fragmentation in virtual pointer space

### Expression Re-construction

Compile-time reconstruction of the actual expression from virtual pointer expression happens in 3 scopes.

- $\blacktriangleright$  Host Scope
- ▶ Queue Submit Scop
- $\blacktriangleright$  Kernel Scope

 $\triangleright$  Example: A tree style representation of an expression.  $A = B \times C + D$ 

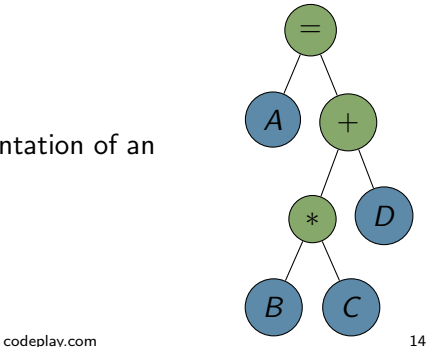

### Expression Re-construction-Host Scope

- $\triangleright$  Number the terminals of the expression, in depth-first order.
- $\triangleright$  Generate a placeholder expression type by replacing terminal types with a compile-time index type.
- $\triangleright$  Traverse the Expression tree in order to store all the stateful objects (e.g functors, dimensions)

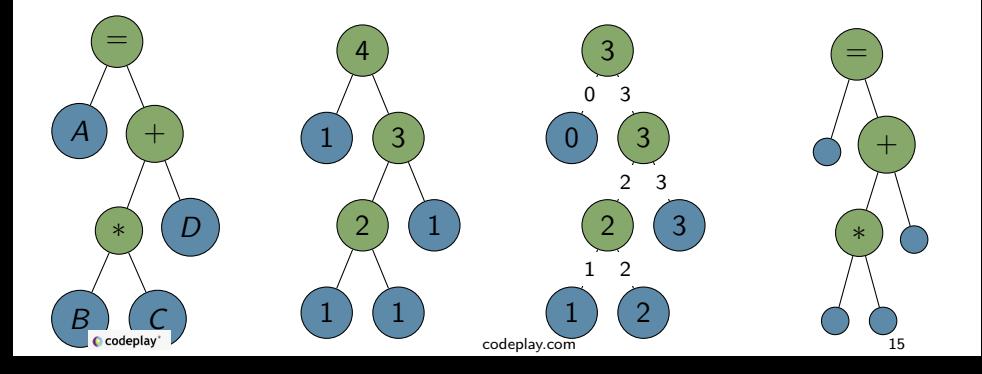

# Expression Re-construction-Queue Submit Scope

Compile-time reconstruction of the actual expression from virtual pointer expression happens in 3 scopes.

 $\triangleright$  Convert the leaf node buffers to accessors and store them on a tuple by traversing the Eigen expression.

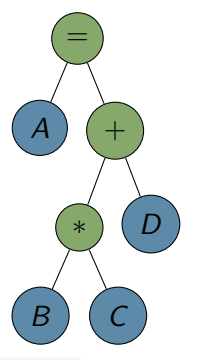

 $\blacktriangleright \ll$  Accessor(A – buffer),  $Accessor(B - buffer)$ ,  $Accessor(C - buffer)$ ,  $Accessor(D - buffer) \gg$ 

**C** codeplay

Expression Re-construction-Kernel Scope

- $\triangleright$  Convert the host pointers on the expression tree to the device pointers.
- Instantiate the device expression tree and run it on the device

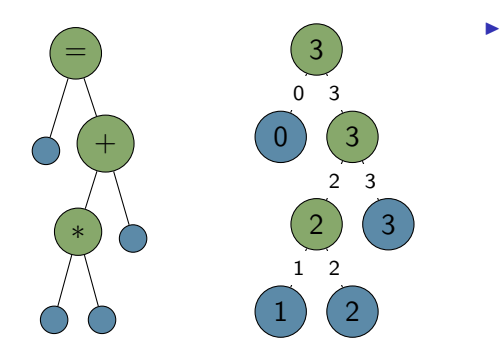

 $\blacktriangleright\,\,\ll$  $Accessor(A$ buffer),  $Accessor(B$ buffer),  $Accessor(C$ buffer),  $Accessor(D$ buffer $) \gg$ 

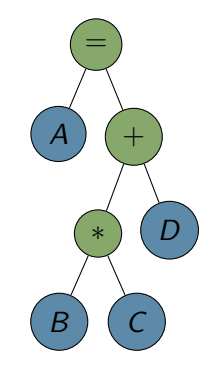

#### Performance Evaluation

Following is the execution of TensorFlow operators benchmarks using Eigen backend on Intel i7-6700K CPU backend @ 4.00GHz for CPU and AMD Radeon R9 FURY for SYCL backend. The result shows that for large scale tensor we will achieve up to one order of magnitudes speedup over 4 threads CPU when running on SYCL backend.

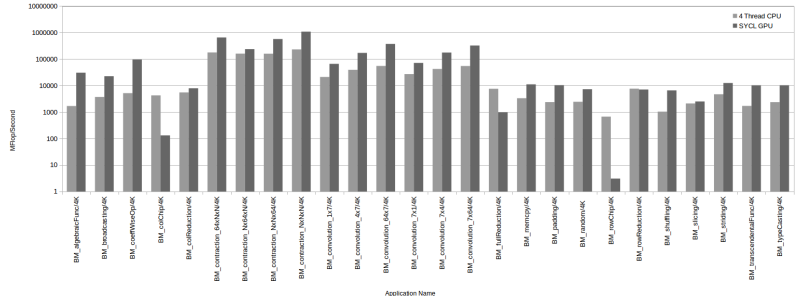

# Conclusion & Future work

- ▶ Enabling OpenCL backend for TensorFlow <https://github.com/lukeiwanski/tensorflow>
- $\blacktriangleright$  Enabling Eigen Tensor backend [https://bitbucket.org/mehdi\\_goli/opencl/](https://bitbucket.org/mehdi_goli/opencl/)
- $\triangleright$  Achieving up to 5 times speedup over multi-threaded CPU code.
- $\blacktriangleright$  Future work
	- $\blacktriangleright$  Vectorising kernel Operations
		- $\blacktriangleright$  Enabling Eigen-level vectorisation
	- $\blacktriangleright$  Improving reduction operation
	- $\triangleright$  Completing the registration of all TensorFlow operations
	- $\triangleright$  SYCLBLAS

<https://github.com/codeplaysoftware/sycl-blas>

This work has been supported by Low-Power Parallel Computing on GPUs 2 (LPGPU2) and the Knowledge Transfer Partnerships programme (KTP). LPGPU2 is a EU-funded research project under the category of Horizon 2020 projects (project number: 688759) for low powered graphics devices. Further information can be found at <http://lpgpu.org/wp/>